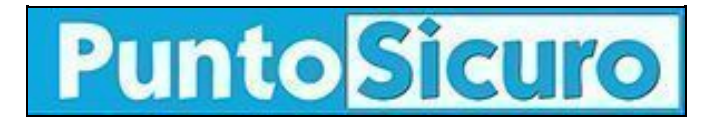

## **[ARTICOLO DI PUNTOSICURO](https://www.puntosicuro.it/sicurezza-informatica-C-90/informazioni-sulla-sars-pericolose-AR-3084/)**

## **[Anno 5 - numero 772 di venerdì 09 maggio 2003](https://www.puntosicuro.it/sommario-num-772/)**

## **Informazioni sulla SARS "pericolose"**

*Si diffonde via e-mail, con un messaggio sulla SARS, un nuovo worm che colpisce i sistemi Windows. Conosciamone le caratteristiche.*

Attenzione alle informazioni sulla polmonite atipica che giungono via e-mail, soprattutto se il messaggio contiene allegati. L'attachment potrebbe infatti contenere il worm W32.Coronex@mm, la cui diffusione è stata segnalata da Symantec.

Il worm può colpire i sistemi Windows (95, 98, NT, 2000, XP, Me). Se il mittente apre l'allegato, il worm modifica alcune impostazioni del sistema, si copia sul PC infettato insieme con un file di oltre 270 MB. Inoltre si autoinvia a tutti gli indirizzi di posta elettronica contenuti nella rubrica.

Il messaggio con il quale si diffonde il worm ha caratteristiche variabili. Di seguito ne riportiamo alcuni esempi:

Da: sars@hotmail.com Oggetto: SARS Messaggio: Severe Acute Respiratory Syndrome Allegato: Sars.exe

Da: sars2@hotmail.com Oggetto: I need your help Messaggio: Severe Acute Respiratory Syndrome Allegato: Corona.exe

Da: corona@hotmail.com Oggetto: Virus Alert! Message: SARS Virus Attachment: Virus.exe

Da: virus@china.com Oggetto: SARS Allegato: SEE Ya Attachment: Sars2.exe

## **[www.puntosicuro.it](https://www.puntosicuro.it/)**